Digital Signal Processing

### Chap 7. Filter Design Techniques

*Chang-Su Kim*

## Filters

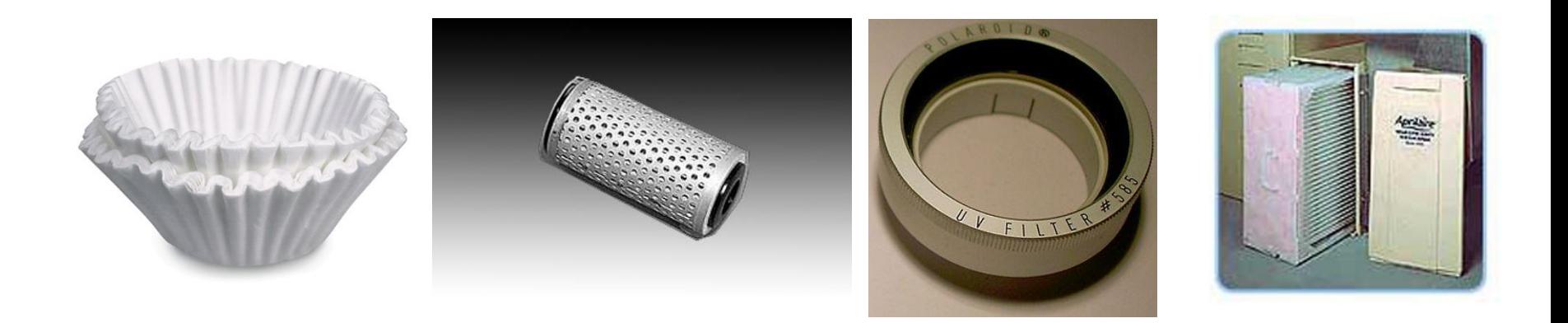

- **Allow some parts** of input materials to pass through it
- but **block the other parts**

# Summary

- Filter specifications
- Design of DT IIR filters from CT filters
	- Impulse invariance
	- Bilinear transformation
	- Ex) Butterworth, Chebyshev, Elliptic filters
- There are many more filters and their design techniques, which are beyond the scope of this course.

# Filter Specifications

Tolerance Scheme

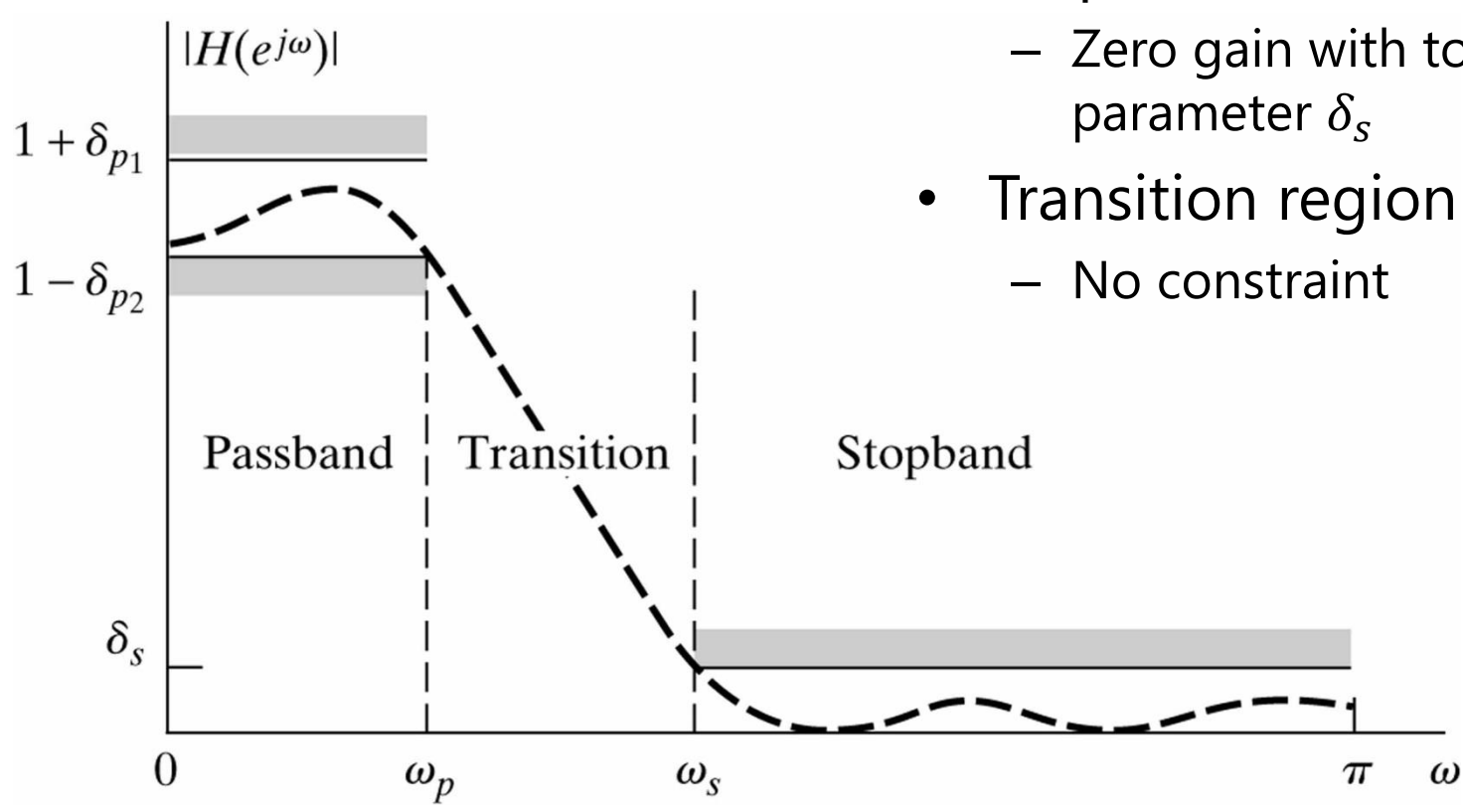

- Passband
	- Unity gain with tolerance parameters  $\delta_{p_1}$  and  $\delta_{p_2}$
- **Stopband** 
	- Zero gain with tolerance

## Filter Specifications

#### Tolerance Scheme

We focus on the case of lowpass filter with no constraint on the phase response

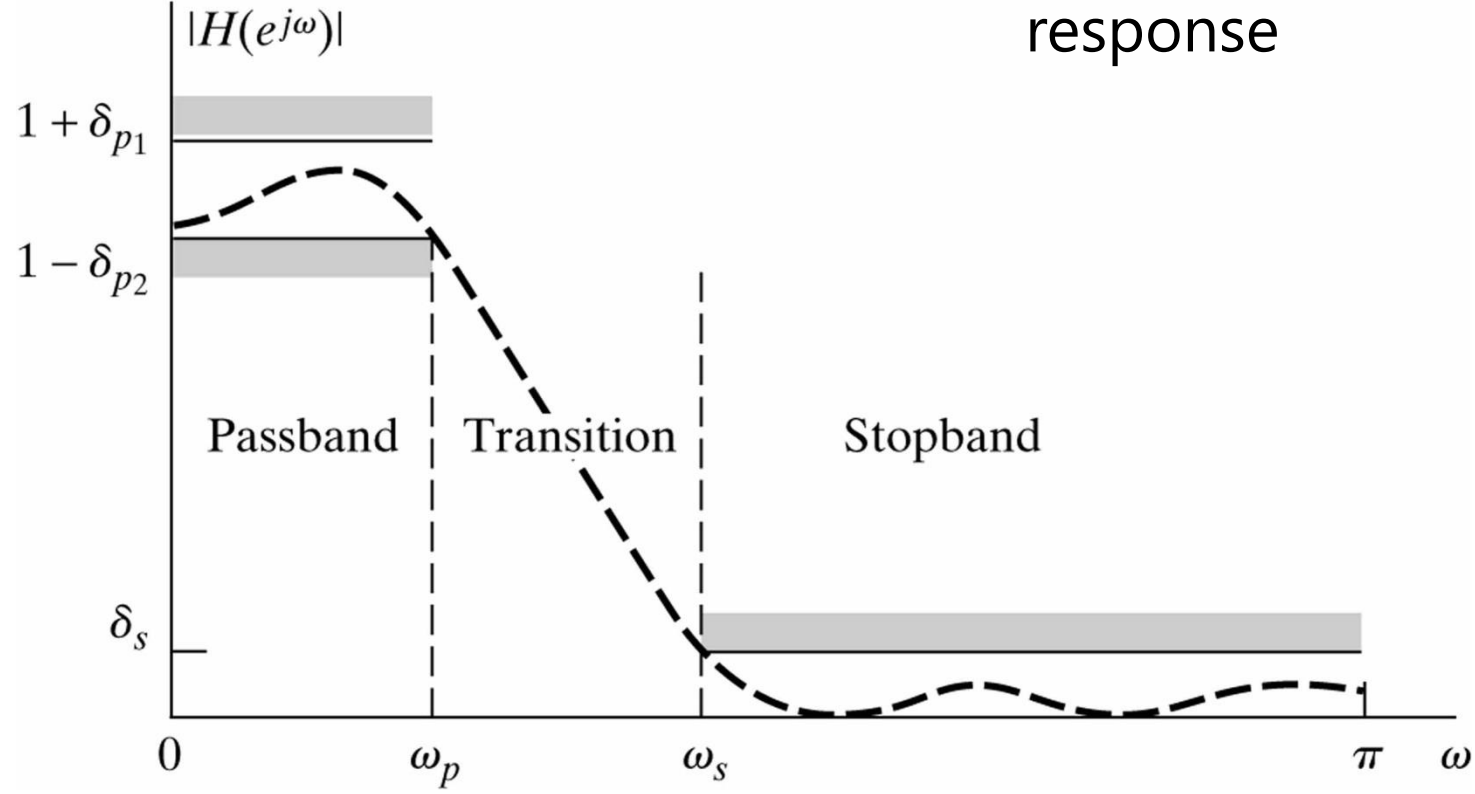

## Design of DT filters from CT filters

- Historically, CT filters had been more intensively researched than DT filters
- It was natural to consider converting CT filters into DT filters
- Two such methods are
	- Impulse invariance
	- Bilinear transformation

## Impulse Invariance

• Recall the C/D conversion  
\n
$$
- x[n] = x_c(nT)
$$
\n
$$
- X(e^{j\omega}) = \frac{1}{T} \sum_{k=-\infty}^{\infty} X_c \left( j \left( \frac{\omega}{T} - \frac{2\pi k}{T} \right) \right)
$$

• Similarly, we obtain a DT filter from a CT filter by  $h[n] = T_d h_c(nT_d)$ 

Then

$$
H(e^{j\omega}) = \sum_{k=-\infty}^{\infty} H_c \left( j \left( \frac{\omega}{T_d} - \frac{2\pi k}{T_d} \right) \right)
$$

## Impulse Invariance

• If the CT filter is band-limited, *i.e.*  $H_c(j\Omega) = 0$  for  $|\Omega| > \frac{\pi}{r}$  $T_{d}$  $\overline{a}$ 

$$
H(e^{j\omega}) = H_c\left(j\frac{\omega}{T_d}\right), \qquad |\omega| \le \pi
$$

- In practice, aliasing occurs and the effect should be checked after the design
- The design sampling period  $T<sub>d</sub>$  can be set to any value
	- It does not affect the implemented filter

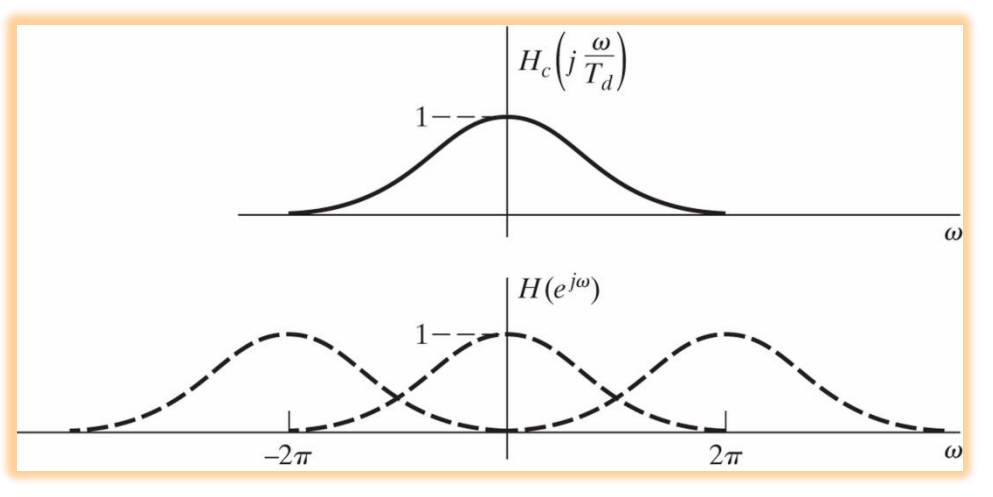

## Impulse Invariance

• Step 1: Transform the DT filter specifications to CT filter specifications

 $H_c(j\Omega) = H(e^{j\Omega T_d})$ 

- Step 2: Obtain a CT filter  $H_c(s)$
- Step 3:  $H_c(s) \Rightarrow h_c(t) \Rightarrow h[n] \Rightarrow H(z)$  $-$  ex)  $H_c(s) = \frac{A_k}{s - s}$  $s - s_k$  $\Rightarrow$   $H(z) =$  $T_dA_k$  $1-e^{S_kT}dz^{-1}$
- Step 4: Check the aliasing effect
	- If the DT specifications are not satisfied, restart with stronger constraints.

#### Ex) Butterworth Filter Design Using Impulse Invariance

• Step 1: Given DT filter specifications  $0.89125 \le |H(e^{j\omega})| \le 1, \qquad 0 \le |\omega| \le 0.2\pi$  $|H(e^{j\omega})| \leq 0.17783,$   $0.3\pi \leq |\omega| \leq \pi$ 

we have CT specifications with  $T_d = 1$  $0.89125 \le |H_c(j\Omega)| \le 1, \qquad 0 \le |\Omega| \le 0.2\pi$  $|H_c(j\Omega)| \leq 0.17783,$   $0.3\pi \leq |\Omega| \leq \pi$ 

### Ex) Butterworth Filter Design Using Impulse Invariance

• Step 2: Butterworth filter

$$
|H_c(j\Omega)|^2 = \frac{1}{1 + \left(\frac{\Omega}{\Omega_c}\right)^{2N}}
$$
  

$$
1 + \left(\frac{0.2\pi}{\Omega_c}\right)^{2N} = \left(\frac{1}{0.89125}\right)^2 \text{ and } 1 + \left(\frac{0.3\pi}{\Omega_c}\right)^{2N} = \left(\frac{1}{0.17783}\right)^2
$$
  

$$
\Rightarrow N = 5.8858 \approx 6 \text{ and } \Omega_c = 0.70474
$$

Then, based on the CT signal processing techniques  $H_c(s) =$ 0.12  $s^2$ +0.36s+0.49) $(s^2$ +0.99s+0.49) $(s^2$ +1.36s+0.49

• Step 3: Digital Butterworth filter  
\n
$$
H(z) = \frac{0.29 - 0.45z^{-1}}{1 - 1.30z^{-1} + 0.69z^{-2}} + \frac{-2.14 + 1.15z^{-1}}{1 - 1.07z^{-1} + 0.37z^{-2}} + \frac{1.86 - 0.63z^{-1}}{1 - 1.00z^{-1} + 0.26z^{-2}}
$$

### Ex) Butterworth Filter Design Using Impulse Invariance

• Step 4: Check

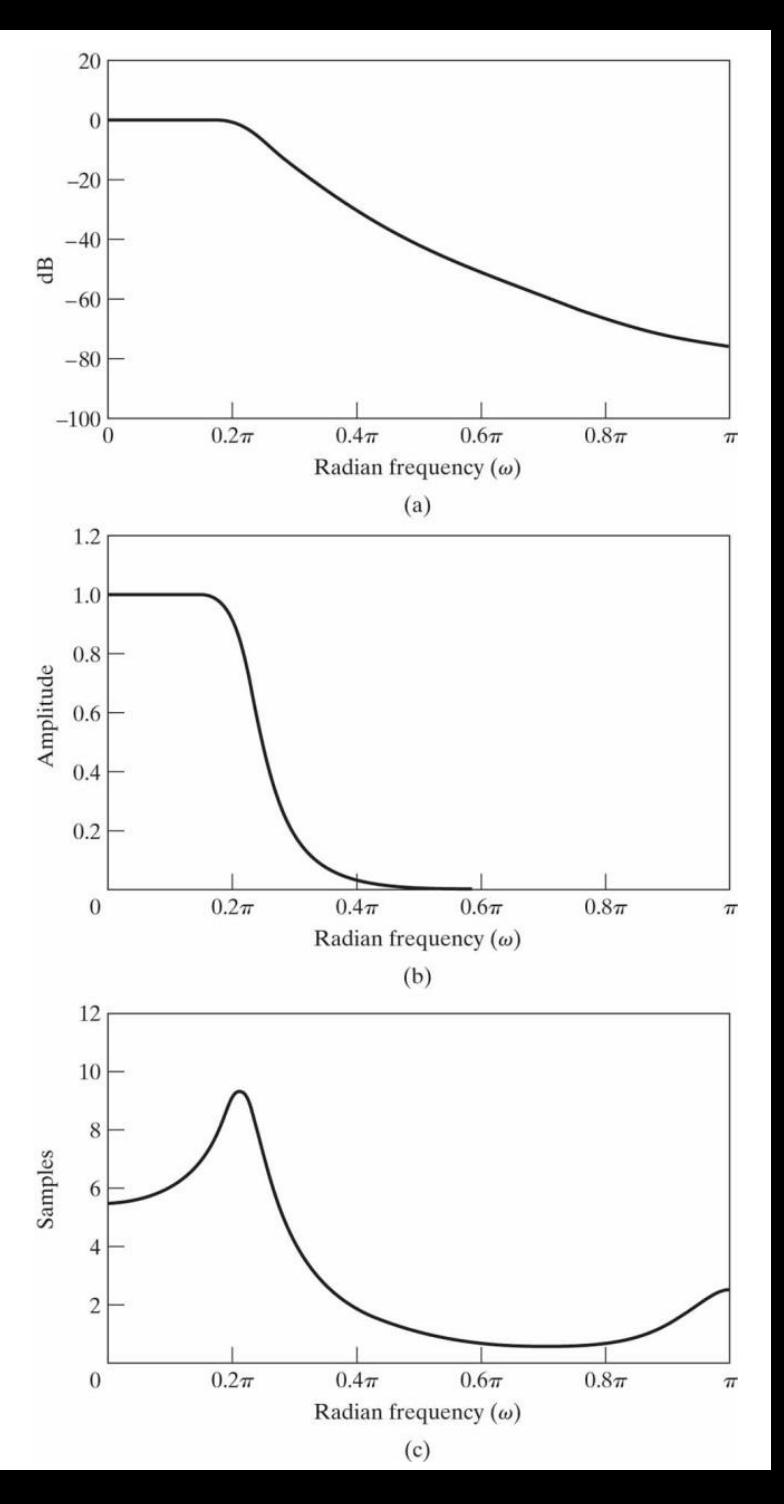

### Bilinear Transformation

• 
$$
s = \frac{2}{T_d} \left( \frac{1 - z^{-1}}{1 + z^{-1}} \right)
$$
 or  $z = \frac{1 + \frac{T_d}{2s}}{1 - \frac{T_d}{2s}}$ 

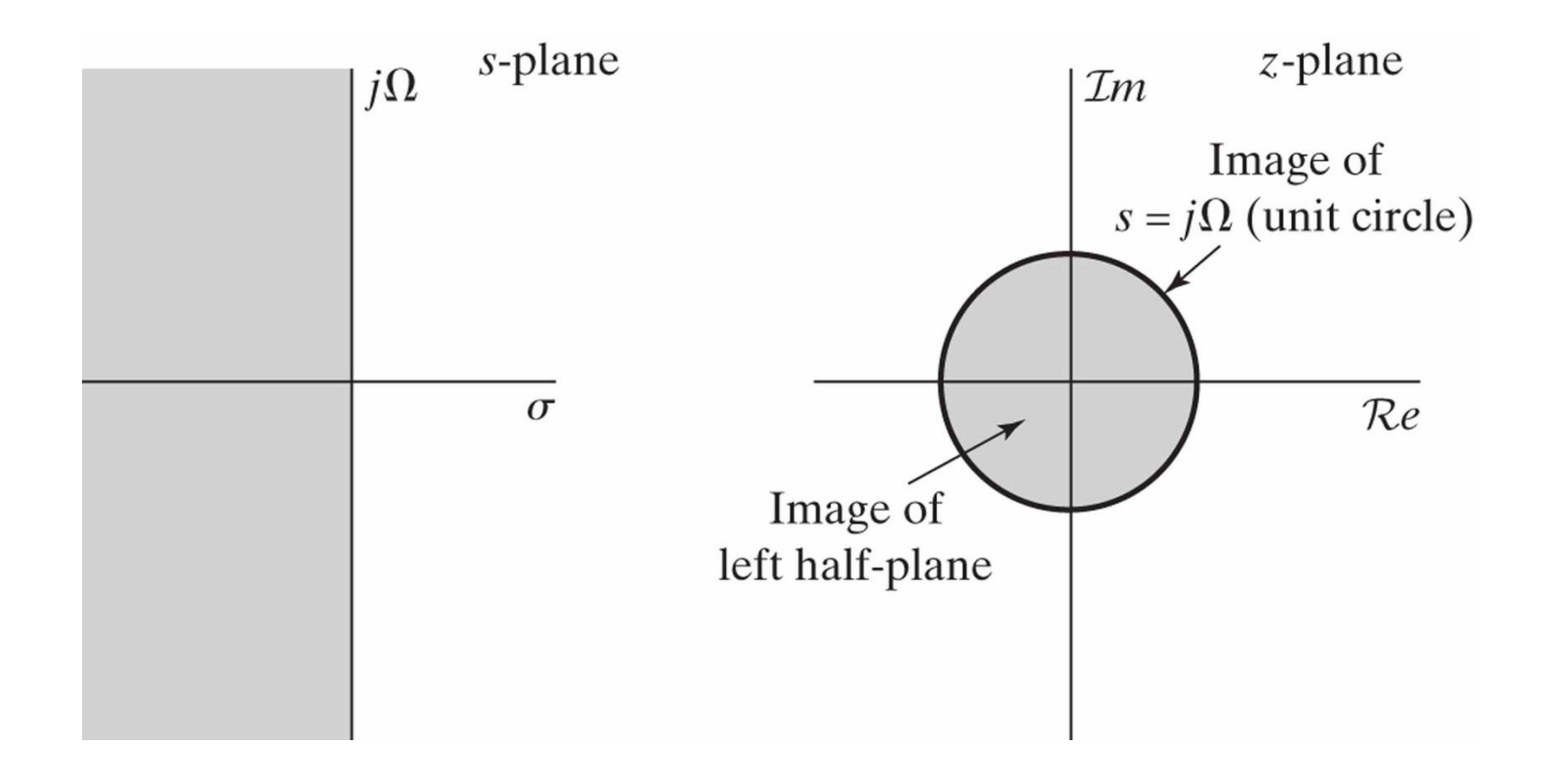

### Bilinear Transformation

• 
$$
\Omega = \frac{2}{T_d} \tan\left(\frac{\omega}{2}\right)
$$
 or  $\omega = 2 \arctan\left(\frac{\Omega T_d}{2}\right)$ 

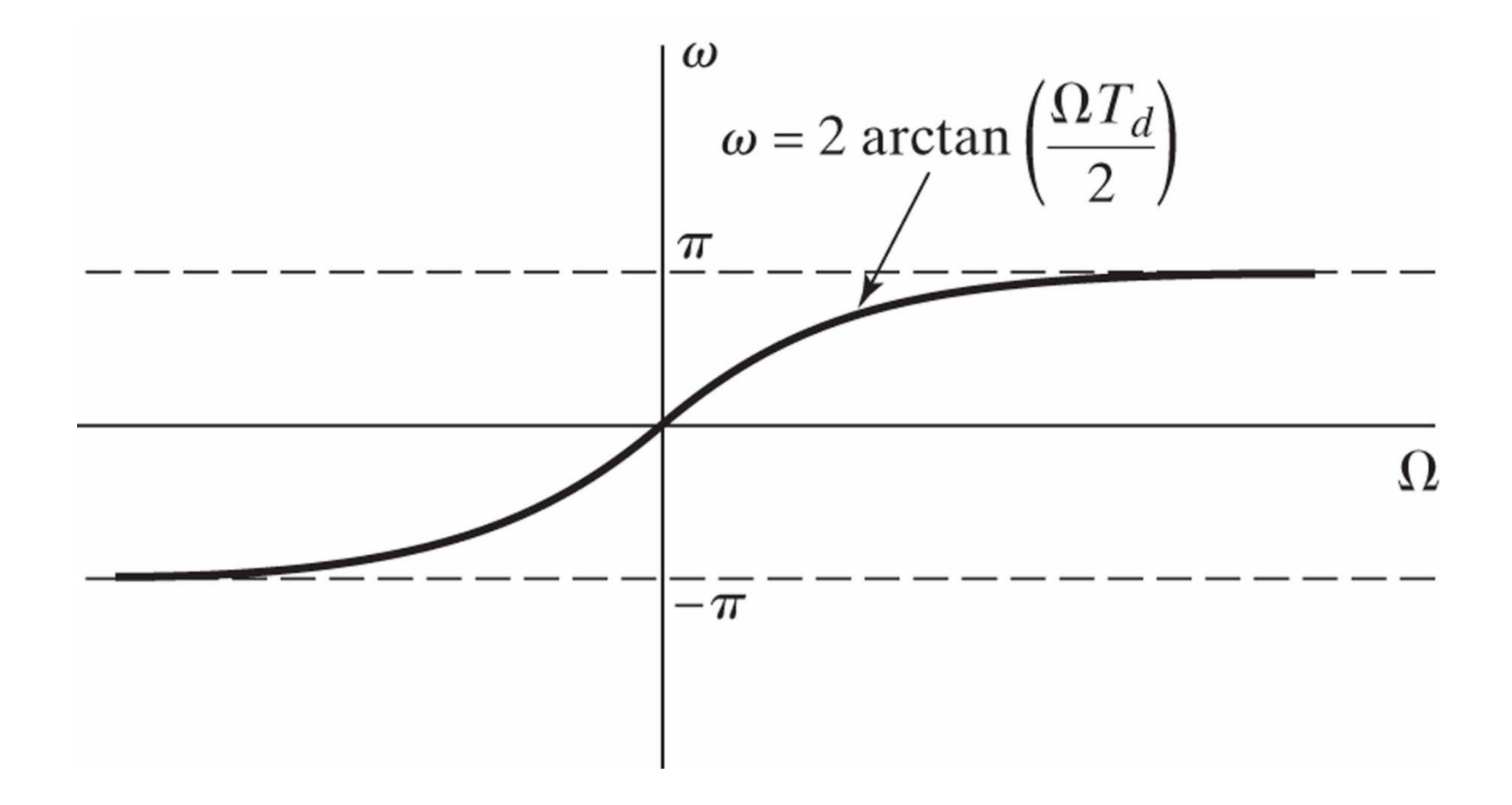

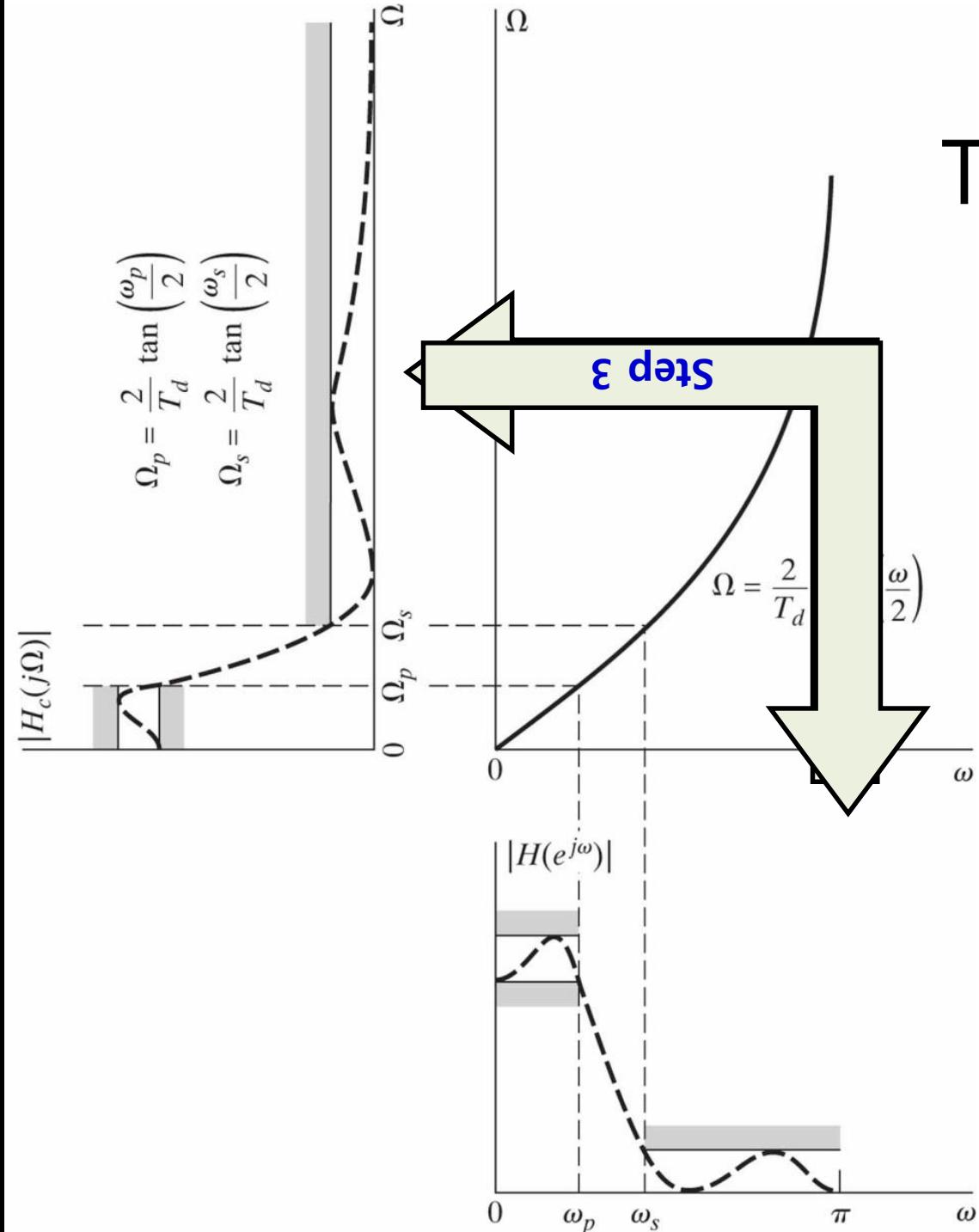

### Bilinear Transformation

- Step 1: Transform the DT filter spec. to CT filter spec.
- Step 2: Obtain a CT filter  $H_c(s)$

• Step 3: 
$$
H(z) =
$$

$$
H_c\left(\frac{2}{T_d}\left(\frac{1-z^{-1}}{1+z^{-1}}\right)\right)
$$

#### Ex) Butterworth Filter Design Using Bilinear Transformation

- Step 1: Given DT filter specifications  $0.89125 \le |H(e^{j\omega})| \le 1, \qquad 0 \le |\omega| \le 0.2\pi$  $|H(e^{j\omega})| \leq 0.17783,$   $0.3\pi \leq |\omega| \leq \pi$ 
	- we have CT specifications with  $T_d = 1$  $0.89125 \le |H_c(j\Omega)| \le 1, \qquad 0 \le |\Omega| \le 2 \tan$  $0.2\pi$ 2  $|H_c(j\Omega)| \le 0.17783$ , 2 tan  $0.3\pi$ 2  $\leq |\Omega| \leq \infty$
- Step 2: Obtain a CT Butterworth filter

• Step 3: 
$$
H(z) = H_c \left( 2 \left( \frac{1 - z^{-1}}{1 + z^{-1}} \right) \right)
$$

#### Ex) Butterworth Filter Design Using Bilinear Transformation

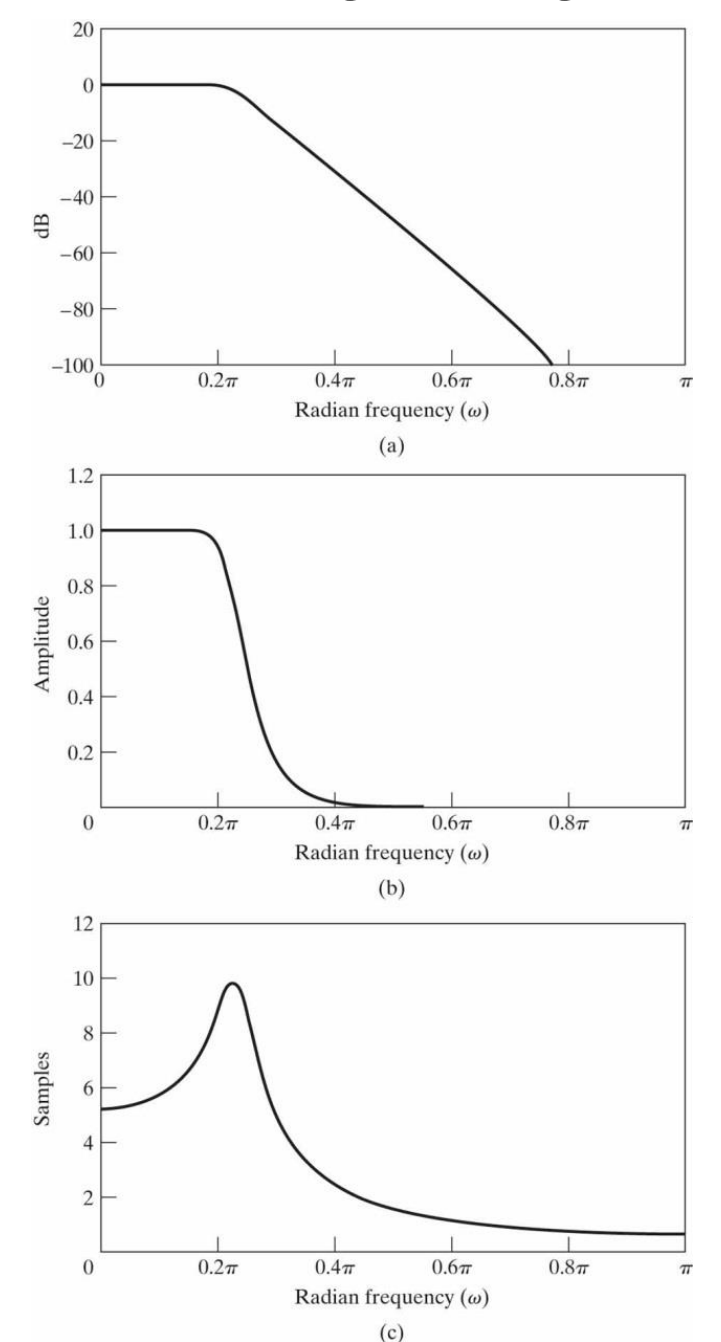

### Comparison of Butterworth, Chebyshev, and Elliptic Filters

- Specifications
	- Passband edge frequency  $\omega_p = 0.5\pi$
	- Stopband edge frequency  $ω<sub>s</sub> = 0.6π$
	- $-$  Maximum passband gain  $= 0$  dB
	- Minimum passband gain = -0.3dB
	- Maximum stopband gain = -30dB

#### Comparison of Butterworth, Chebyshev, and Elliptic Filters

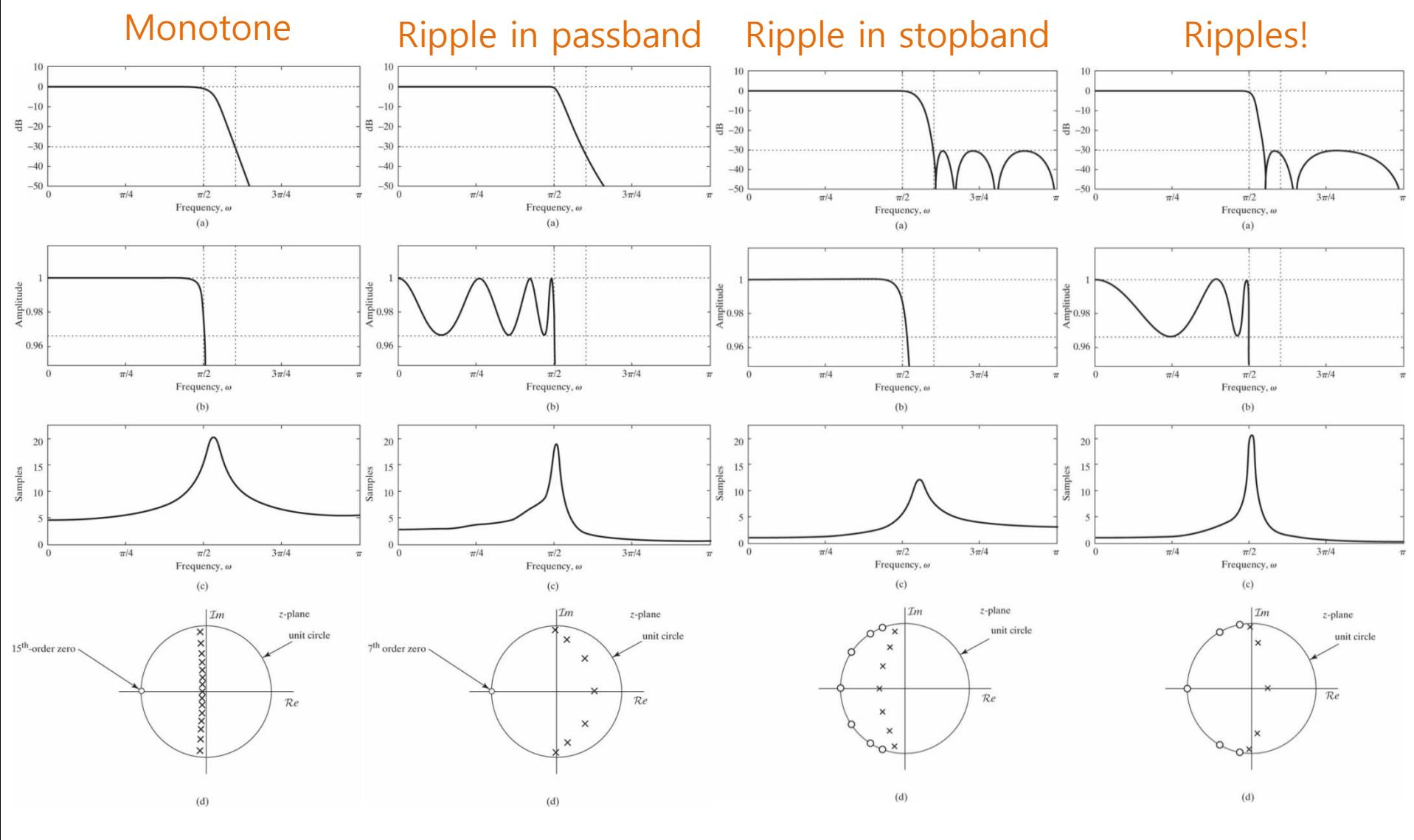

Butterworth, 15<sup>th</sup> Chebyshev I, 7<sup>th</sup> Chebyshev II, 7<sup>th</sup> Elliptic, 5<sup>th</sup>